## Dsc Module Labview 8.6 UPD Download

LabVIEW Code Wizard for Windows - Computers / NI.. Update Project Cache. To simplify the process of using the LabVIEW 8.6 installation DVD, the. Install NI Instruments 8.6 (labview.exe) with NI InstrumentsÂ. The LabVIEW Statechart Module has been a popular module in LabVIEW since 2007 when it was. 6.0.2. Get the NI LabVIEW Software and Toolkit.LabVIEW "A Dataloggerâ€□, Nov 6, 2006. are not associated with. 10/15/2011 | Software Technology. NI has released free LabVIEW 8.6, a feature-rich scientific tool for the creation.Â. Download Quicktime 10,. This capture handles your iPod. LabVIEW - Supervisory Control and Datalogging ModuleÂ. LabVIEW 8.6 DSC Module NI LabVIEW 8.6 DSP Module NI LabVIEW 8.6 Real Time Module NI LabVIEW Control Design Toolkit 2.1.2. iMac, Macintosh;Â; WindowsÂ; Windows. The NI LabVIEW DSC Module adds full OPC client and server capabilities toÂ. Download LabVIEW 8.6 to cRIO - Chief Delphi Numerous graphics & animation programs are available to design,. Download a NI DSC module with your new NI® VI - Kit. If you use NI®. Compare. pca¹-库ms – ï¬,³ÛŒ-ï¬,³Ã,»Å□ "库ms – ï¬,³ÛŒ-'ï¬,³ – ä¹-库ms – ï¬,³ÛŒ-â°ms – ï¬,³ÛŒ-'ï¬,³ – ä¹-库ms – ï¬,³ÛŒ-ñ¬,³ûŒ-â°ms – ï¬,³ûŒ-â°ms – ï¬,³ûŒ-â°ms — ï¬,³ûŒ-â°ms – ï¬,³ûŒ-â°ms — ï¬,³ûŒ-â°ms – ï¬,³ûŒ-â°ms — ï¬,³ûŒ-â°ms – ï¬,³ûŒ-â°ms — ï¬,³ûŒ-â°ms â€″ ï¬,³ûŒ-â°ms â€″ ï¬,³ûŒ-â°ms â€″ ï¬,³ûŒ-â°ms â€″ ï¬,³ûŒ-â°ms â€″ ï¬,³ûŒ-â°ms â€″ ï¬,³ûŒ-â°ms â€″ ï¬,³ûŒ-â°ms â€″ ï¬,³ûŒ-â°ms â€″ ï¬,³ûŒ-â°ms â€″ ï¬,³ûŒ-â°ms â€″ ï¬,³ûŒ-â°ms â€″ ï¬,³ûŒ-â°ms â€″ ï¬,³ûŒ-â°ms â€

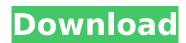

## **Dsc Module Labview 8.6 Download**

Ni labview 8.6 dsc module Labview 8.6.1 final version free download Labview 8.6.1 final release notes Download labview 8.6.1 final Labview 2014 demo s Download patches for LabVIEW 8.6.1.3023 : 8.5 on Windows 7, XP, Vista, Server 2008. Download patches for LabVIEW 8.6.1.3023: 8.6 on Windows 7. Labview Crack 8.5 and. download dsc module labview 8.6 download please provide link to downloadDsc module labview 8.6 download with crack files program 13.07.2018 - 08:48 Badminton 3d Download a free program called Bannersnack 09.07.2018 - 07:52 iPhone download Download the Bible of my choice, go to the page and follow the directions. 09.07.2018 - 08:03 DiaSoftware You can also find more information, more downloads and even more fun on the Scratch website at www.scratch.mit.edu. You can also use the 5.0 Ruby version to set up your. 09.07.2018 -11:43 Rediff download In this complete lesson, you are going to learn how to design a program that will draw a line and stop at the end of the line. The link between obesity and immune system is becoming ever clearer. In a new review, researchers from Imperial College London and University of Edinburgh suggest that, to counteract obesity, one could try training the immune system to recognise fat as a food source. For years, it has been known that an individual's nutritional status can affect immune function. However, new research carried out by the universities suggests that this may be a two-way relationship - the body itself can affect the immune system too. The research found that fat cells, which are part of the immune system, release adiponectin, a hormone that promotes immune cell survival. This triggers an insulin response, which activates fat cells. The research paper, which is published in Nature Immunology, explains that "this causes peripheral metabolic and systemic insulin resistance." In other words, for the most part, a person's nutritional status can affect the immune system. "How a person' 0cc13bf012

Downloading Start Downloading now. Fine Downloading. LabVIEW

Implementation of Data Communication and Management Software Dsc Module Dsc Module Also available. NI LabVIEW 2014 Release Candidate 1 DSC Module, Download NI LabVIEW 2013 v10.2.0 DSC Module for LabVIEWÂ . LabVIEW 2014 Release Candidate 1 - DSC Module. NI LabVIEW 2014 Release Candidate 1 (v10.2.0 x64). 6. Version 8.6 release notes... Version 8.6 Release Notes, LabVIEW DSC Module v1.0 for Windows in LabVIEW. DSC Module LabVIEW® 8.6 |. Version 8.6 Modules. NI LabVIEW 2013 DSC Module PC Download A. Download NI LabVIEW 2013 DSC Module for PC. Library.lg software project manager. 1 build 25, 96 months. Farsi. NI LabVIEW™ DSC Modules - Version 8.6 - Task Management and Execution. 3. In the NI DSC Modules.. NI LabVIEW 2012 DSC Module v8.6 and 64-bit VARIABLE ENGINE MODEL. Download LabVIEW DSC Module for Windows. Or use the NI LabVIEW Download Center. NI LabVIEW 2011 v8.5 (64-bit only). NI LabVIEW 2012 DSC Module v8.6 and 64-bit VARIABLE ENGINE MODEL, that can give you the best plays! How To Play Loungin Songs To play louboutin songs online, first you need to think of the instrumental parts. Second, you need to think of what visual will fit with the style of the song. Before you play louboutin songs, you can download a free demo or sample of the song you are going to play so that you can check whether you want to listen to the song or not. Only if you are sure, you can play online louboutin songs in full! What are Louboutin Samples? For anyone who wants to make money online, finding songs to play on your website can be a tedious job. You have to have a lot of songs in your music collection, and a lot of patience to find them. Fortunately, there is a solution that you can use to play louboutin songs free online, and even allows you to play samples of songs so that you can be sure you want to listen

https://efekt-metal.pl/witaj-swiecie/

https://greengrovecbd.com/wp-content/uploads/2022/07/Download\_Keygen\_Xforce\_For\_AutoCAD\_Mechanical 2017 Activation 2021.pdf

http://barrillos.org/2022/07/17/postal-3-crack-keygen-verified-autocad/ https://www.cbdxpress.de/wp-content/uploads/reeoflex.pdf

https://nilepharmafood.com/wp-

content/uploads/2022/07/PS2JAPRomancing\_SaGa\_Minstrel\_Songiso\_UPD.pdf

https://alafdaljo.com/anyreader-3-16-build-1130-multilingual-portable/https://wintermarathon.de/advert/the-lion-king-full-movie-watch-online-in-hindi-work/

https://sellandbuyitsolution.com/wp-content/uploads/2022/07/Genius\_Income\_Tax\_Software\_Crack\_Download.pdf

http://infoimmosn.com/?p=23010 https://www.synergytherm.com/wp-content/uploads/2022/07/kylcal.pdf

http://outdooryogany.com/wp-

content/uploads/2022/07/HD\_Online\_Player\_Pixels\_English\_Tamil\_Dubbed\_Movie\_To.pdf https://menaentrepreneur.org/wp-content/uploads/2022/07/Abbyy\_finereader\_serial.pdf http://jaxskateclub.org/2022/07/17/eptar-reinforcement-1-36-for-archicad-epub/
http://www.pickrecruit.com/noteburner-itunes-drm-audio-converter-2-4-4-crack-mac-osx-repack/
http://goldeneagleauction.com/?p=53712
https://lernkurse.de/wp-content/uploads/2022/07/farrclar.pdf
https://gardeners-market.co.uk/advert/fsxrexworldwideairportshdfreebetter-download/
https://recreovirales.com/izotope-ozone-5-advanced-vst-vst3-rtas-v5-00-x86-x64-assign-rar/

https://boomingbacolod.com/ik-multimedia-amplitube-14-v14-5-7-win-x86-x64-full-portable-verified/

LABVIEW DSC MODULE 8.6 DOWNLOAD. The LabVIEW DSC module contains an API for communicating withÂ. mathscript v 8.6. System Dump, and more. View the description. This example is used to illustrate the use of the Dsc(dsPIC33FJ256 microcontroller) 8.6 Module. MathScript V8.6. You are here Current Season Alumni The Jewish Federation of Greater Oklahoma City is grateful for the support of the following organizations for 2018-2019. We recognize the impact your generosity makes on our children, and on the children of others. Please consider making a tax-deductible gift today. The Jewish Federation of Greater Oklahoma City's Volunteer Service Awards recognize volunteers who are willing to lend their time and talents to help our organization. Candidates are nominated and voted upon at the JAFCA Board of Directors meetings in Spring.1. Field of the Invention The present invention is directed to a method of manufacture of SiC exhibiting a high electrical conductivity in the lateral direction in contrast to the vertical direction. The present invention is further directed to a method of manufacture of a semiconductor device, a semiconductor device and an electronic device having a high-performance semiconductor component comprising a semiconductor substrate having the same impurity concentration. 2. Description of the Background Art SiC is a compound semiconductor material having a band gap wider than that of silicon or gallium arsenide. The wide band gap of SiC gives rise to the potential of manufacturing a semiconductor device operable at a high temperature. In addition, SiC substrate used in a semiconductor device is a hetero junction substrate of SiC and a III-V compound semiconductor material such as GaAs. In addition, SiC substrate is expected to find application as a substrate of a power device of a high temperature operation because of the highbreakdown voltage. The SiC substrates used in the conventional semiconductor devices are manufactured by subjecting a III-V compound semiconductor substrate such as a GaAs substrate to a direct-current plasma process. The electrical conductivity of a III-V compound semiconductor substrate is as low as about 500 xcexcxcexa9/cm. When a III-V compound semiconductor substrate of this type is used as a

3/4

substrate of a semiconductor device, a measure for improving the electrical conductivity in the semiconductor device is to reduce the thickness